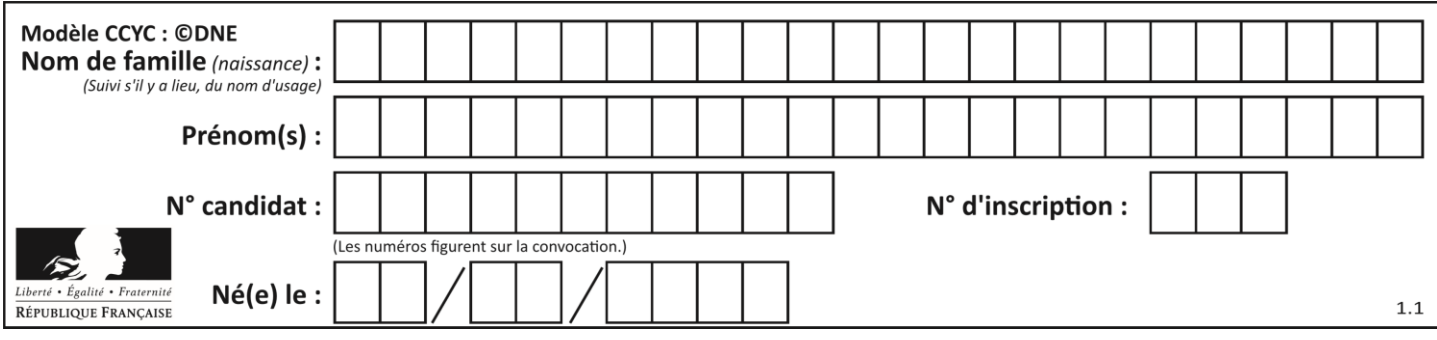

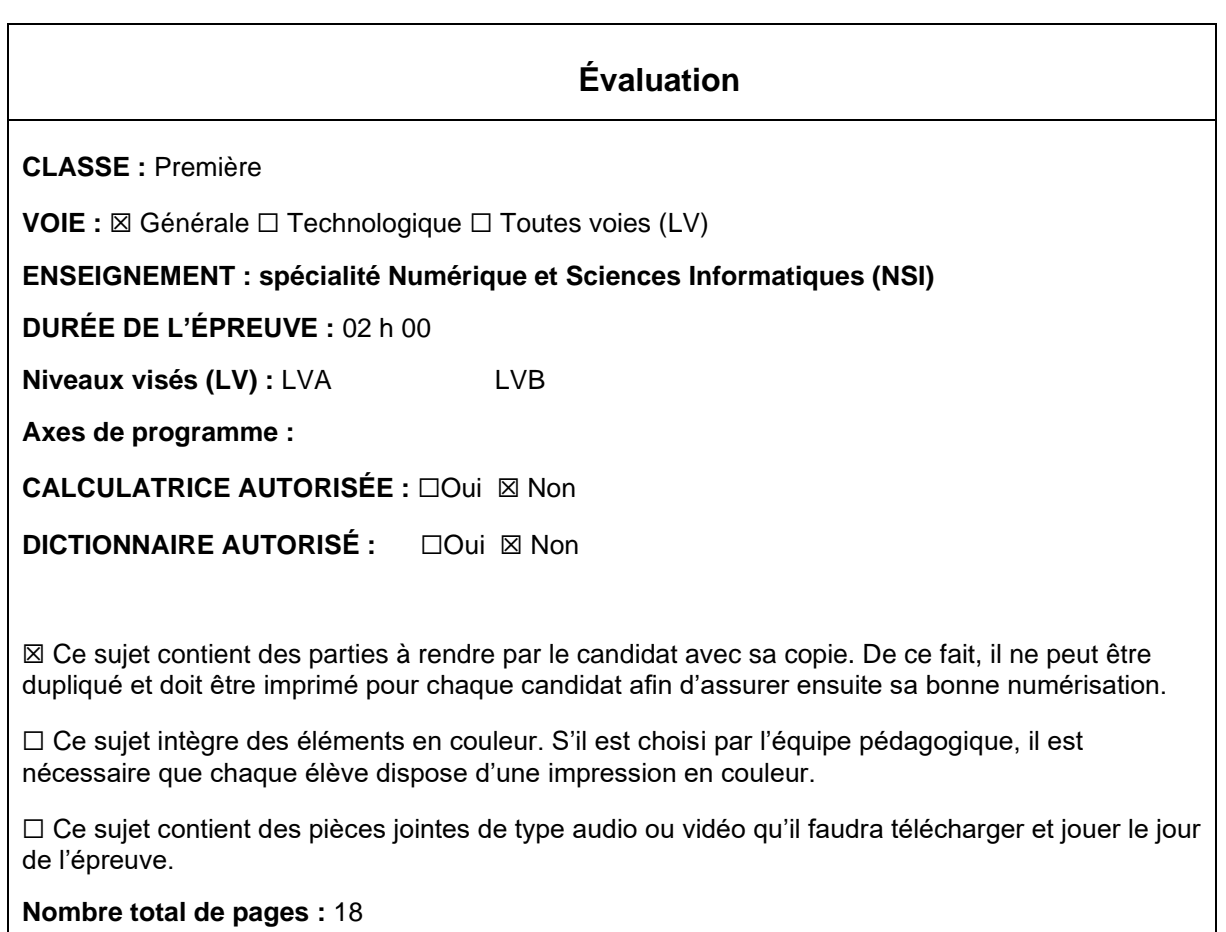

L'épreuve consiste en 42 questions, rangées en 7 thèmes.

Pour chaque question, le candidat gagne 3 points s'il choisit la bonne réponse, perd 1 point s'il choisit une réponse fausse. S'il ne répond pas ou choisit plusieurs réponses, il ne gagne ni ne perd aucun point.

Le total sur chacun des 7 thèmes est ramené à 0 s'il est négatif.

La note finale s'obtient en divisant le total des points par 6,3 et en arrondissant à l'entier supérieur.

## **Le candidat indique ses réponses aux questions en pages 3 et 4. Seules les pages 1 à 4 sont rendues par le candidat à la fin de l'épreuve, pour être numérisées.**

Les questions figurent sur les pages suivantes.

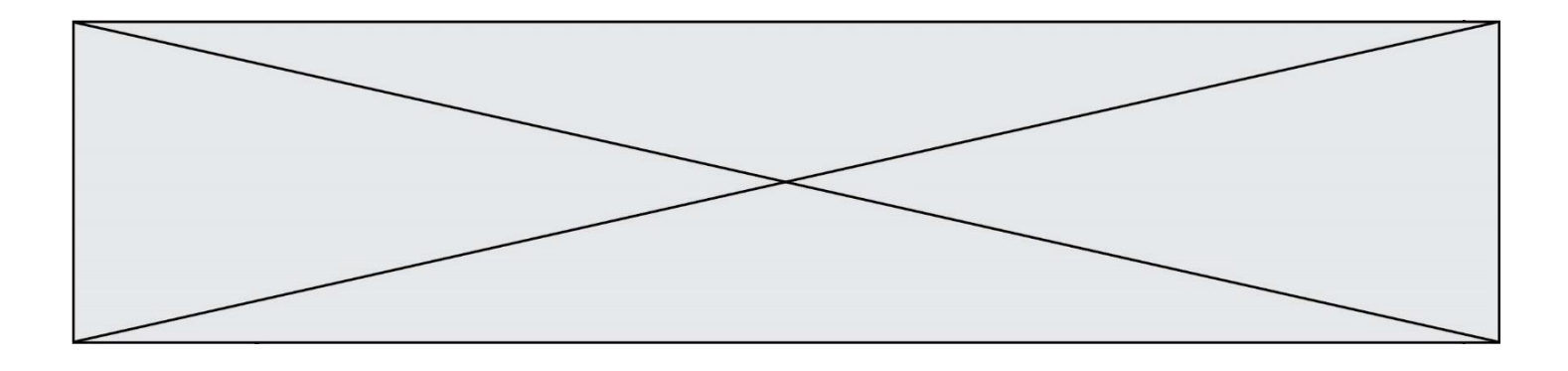

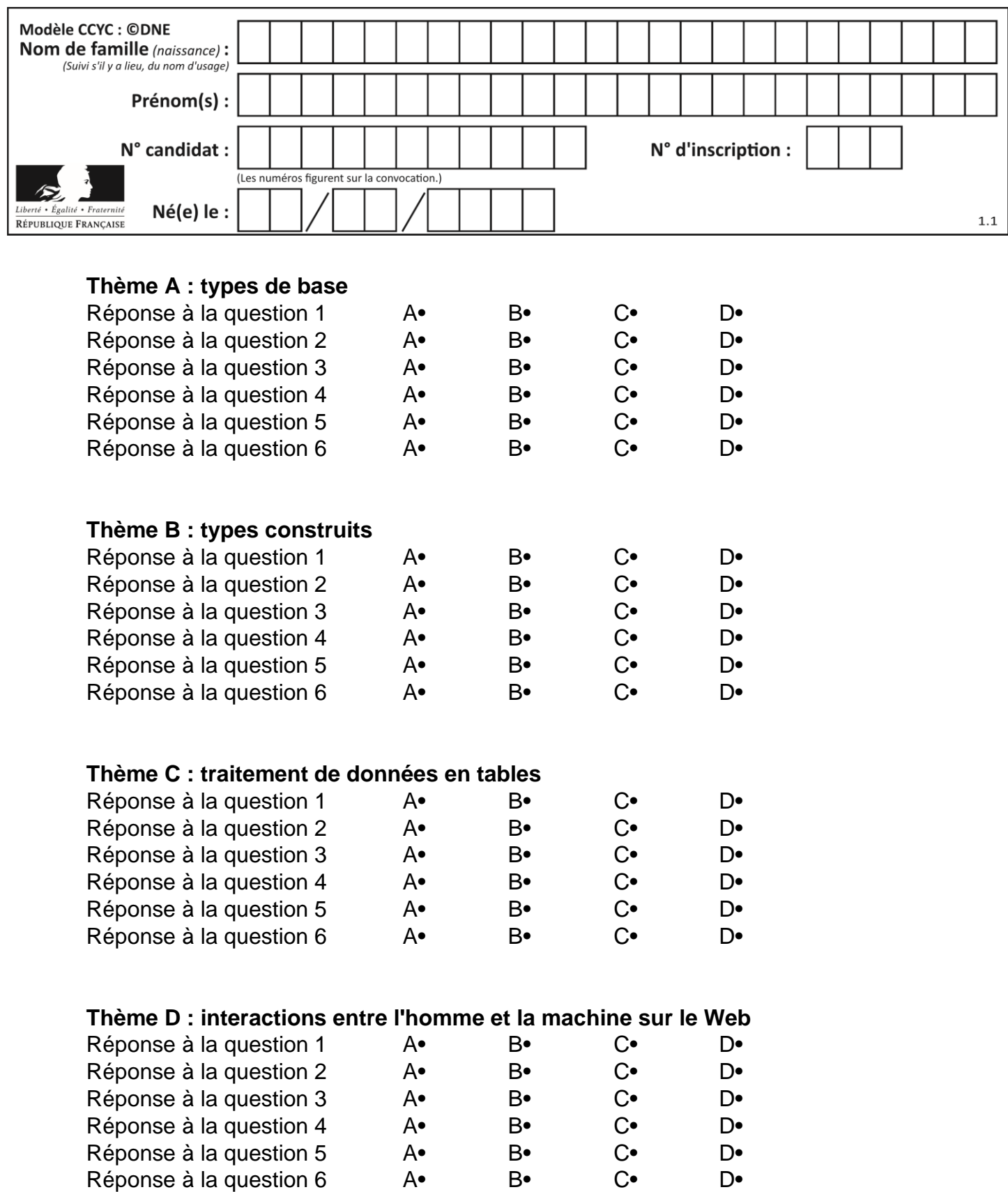

![](_page_3_Figure_0.jpeg)

# **Thème E : architectures matérielles et systèmes d'exploitation**

![](_page_3_Picture_297.jpeg)

![](_page_4_Picture_199.jpeg)

## **Thème A : types de base**

## **Question A 1**

On considère deux entiers positifs codés sur 8 bits.

Quel est au maximum le nombre de bits nécessaire pour coder le produit de ces deux entiers ?

#### **Réponses**

- A 8
- B 16
- C 32
- D 64

## **Question A 2**

Quel est le résultat de l'addition binaire 0010 0110 + 1000 1110 ?

- *Réponses*
- A 1010 1110
- B 0000 0110
- C 1011 0100
- D 0101 0001

## **Question A 3**

Quelle est l'écriture hexadécimale de l'entier  $n$  dont l'écriture binaire est 101010 ?

## *Réponses*

- A 2A
- B A2
- C 42
- D 24

## **Question A 4**

Sur une page web qui s'affiche sur notre navigateur on peut lire : « En conséquence, l'Assemblée Nationale reconnaît et déclare, en présence [...] »

Quelle peut être la cause des affichages étranges de cette page ?

## **Réponses**

- A l'encodage des caractères n'est pas celui attendu par le navigateur
- B le texte original est en japonais
- C la taille des caractères n'est pas celui attendu par le navigateur
- D la connexion à Internet présente des coupures

## **Question A 5**

![](_page_5_Figure_0.jpeg)

Laquelle de ces affirmations concernant le codage UTF-8 des caractères est vraie ? *Réponses*

- A le codage UTF-8 est sur 7 bits
- B le codage UTF-8 est sur 8 bits<br>C le codage UTF-8 est sur 1 à 4 d
- C le codage UTF-8 est sur 1 à 4 octets<br>D le codage UTF-8 est sur 8 octets
- le codage UTF-8 est sur 8 octets

## **Question A 6**

Quelle est la représentation binaire de l'entier 45 ?

- *Réponses*
- A 2D
- B 0010 1101<br>C 0100 0101
- 0100 0101
- D 1011 0100

![](_page_6_Figure_0.jpeg)

![](_page_6_Figure_1.jpeg)

## **Question B 1**

On considère le script suivant :

 $t = [2, 8, 9, 2]$  $t[2] = t[2] + 5$ 

Quelle est la valeur de t à la fin de son exécution ?

## **Réponses**

A [2, 13, 9, 2] B [2, 8, 14, 2] C [7, 13, 14, 7] D [7, 13, 9, 2]

## **Question B 2**

Quel est le résultat de l'évaluation de l'expression Python suivante ?

 $[n * n for n in range(10)]$ 

#### *Réponses*

A [0, 1, 4, 9, 16, 25, 36, 49, 64, 81] B [0, 1, 4, 9, 16, 25, 36, 49, 64, 81, 100] C [0, 2, 4, 8, 16, 32, 64, 128, 256, 512] D [0, 2, 4, 8, 16, 32, 64, 128, 256, 512, 1024]

## **Question B 3**

Quelle expression permet d'accéder à la valeur 'hello' après qu'on a défini

 $L = [[a', 'b', 'c'], ['bonjour', 'hello']]$ 

#### **Réponses**

A L[5] B L[1][1] C L[2][2]

D L['hello']

**Question B 4** Quelle est la valeur de l'expression [ 2\*k + 1 for k in range(4) ]?

## **Réponses**

A [1,3,5,7] B [0,1,2,3] C [3,5,7,9] D [1,2,3,4]

## **Question B 5**

On définit  $L = [2, 3, 5, 7, -4]$ . En demandant la valeur de L[5], qu'obtient-on ?

![](_page_7_Figure_0.jpeg)

## **Réponses**

- $A -4$
- B 2
- C 3
- D une erreur

## **Question B 6**

Parmi les scripts suivants, un seul ne permet pas de générer le tableau [0,2,4,6,8,10,12,14,16,18] noté T. Quel est ce script fautif ?

## **Réponses**

```
A
  T = []for k in range(10):
     T.append(2*k)
B
  T = [0] * 10for k in range(9):
     T[k+1] = 2*(k+1)C
  T = [2*k for k in range(10)]
D
  T = [0] * 10for k in range(0):
```
 $T[k+1] = 2*T[k]$ 

![](_page_8_Figure_0.jpeg)

## **Thème C : traitement de données en tables**

## **Question C 1**

Dans la plupart des fichiers CSV, que contient la première ligne ? *Réponses*

- A des notes concernant la table de données
- B les sources des données
- C les descripteurs des champs de la table de données
- D l'auteur de la table de données

## **Question C 2**

Laquelle de ces listes de chaînes de caractères est triée en ordre croissant ? *Réponses*

```
A ["112", "19", "27", "45", "8"]
B ["8", "19", "27", "45", "112"]
C ["8", "112", "19", "27", "45"]
D ["19", "112", "27", "45", "8"]
```
## **Question C 3**

On a défini :

mendeleiev = [['H','.','.','.','.','.','.','He'], ['Li','Be','B','C','N','O','Fl','Ne'], ['Na','Mg','Al','Si','P','S','Cl','Ar']]

Une erreur s'est glissée dans le tableau, car le symbole du Fluor est F et non Fl. Quelle instruction permet de rectifier ce tableau ?

## **Réponses**

- A mendeleiev.append('F')
- B mendeleiev[1][6] =  $'F'$
- C mendeleiev[6][1] =  $'F'$
- D mendeleiev $[-1]$  $[-1]$  =  $'F'$

## **Question C 4**

Soit la table de données suivante :

![](_page_8_Picture_251.jpeg)

Quels sont les descripteurs de ce tableau ?

## **Réponses**

- A nom, prenom et date\_naissance
- B Dupont, Pierre et 17/05/1987
- C Dupont, Dupond et Haddock
- D il n'y en a pas

## **Question C 5**

On exécute le script suivant :

![](_page_9_Figure_0.jpeg)

notes = {"Paul": 12, "Jean": 16, "Clara": 14, "Aïssa": 18} t = list(notes.keys())

Quelle est la valeur de t à la fin de cette exécution ?

## **Réponses**

```
A Paul
B ["Paul", '"Jean", "Clara", "'Aïssa']
C [12, 16, 14, 18]
D [ "Paul": 12, "Jean": 16, "Clara": 14, "Aïssa": 18 ]
```
## **Question C 6**

Quelle expression Python permet d'accéder au numéro de téléphone de Tournesol, sachant que le répertoire a été défini par l'affectation suivante :

```
repertoire = [{'nom': 'Dupont', 'tel': '5234'},
              {'nom': 'Tournesol', 'tel': '5248'}, {'nom': 'Dupond', 'tel': '3452'}]
```
## *Réponses*

- A repertoire['Tournesol']
- B repertoire['tel'][1]
- C repertoire[1]['tel']
- D repertoire['Tournesol'][tel]

![](_page_10_Picture_219.jpeg)

## **Thème D : interactions entre l'homme et la machine sur le Web**

## **Question D 1**

Charles veut accéder à son forum favori. Il saisit son adresse (URL) sur son navigateur Web, qui lui affiche une erreur 404.

## Quel cas de figure **n'explique pas** sa situation ?

## *Réponses*

- A une mise à jour du serveur qui héberge le forum
- B une erreur de saisie de sa part
- C une panne de sa connexion Internet
- D un changement de titre du forum qu'il veut consulter

## **Question D 2**

Parmi les éléments suivants, lequel est un protocole ?

## **Réponses**

- A GET
- B POST
- C HTTP
- D HTML

## **Question D 3**

onmouseover est une méthode qui permet de traiter un événement de quel type ?

## **Réponses**

- A l'appui d'une touche du clavier
- B un clic sur un bouton de souris
- C un mouvement de la souris
- D le survol par la souris d'un élément de la page

## **Question D 4**

Quel est le nom de l'événement généré lorsque l'utilisateur clique sur un bouton de type button dans une page HTML ?

## *Réponses*

- A action
- B mouse
- C submit
- D click

## **Question D 5**

Lequel des termes suivants ne désigne pas un protocole de transmission par un réseau :

- *Réponses*
- A HTTP
- B WWW
- C TCP
- D IP

![](_page_11_Figure_0.jpeg)

## **Question D 6**

Quelle est la balise HTML utilisée pour indiquer un titre de niveau d'importance maximal ? *Réponses*

- A la balise <h0><br>B la balise <h1>
- B la balise <h1><br>C la balise <head
- la balise <head>
- D la balise <header>

![](_page_12_Picture_214.jpeg)

## **Thème E : architectures matérielles et systèmes d'exploitation**

## **Question E 1**

Quel est l'effet de la commande shell suivante ?

cp NSI\_ex1\_Franck.txt NSI\_ex1\_Marie.txt

## **Réponses**

- A Le fichier NSI\_ex1\_Franck.txt est copié sous le nom NSI\_ex1\_Marie.txt
- B Le fichier NSI\_ex1\_Franck.txt est renommé sous le nom NSI\_ex1\_Marie.txt
- C Le fichier NSI\_ex1\_Marie.txt est copié sous le nom NSI\_ex1\_Franck.txt
- D Le fichier NSI\_ex1\_Marie.txt est renommé sous le nom NSI\_ex1\_Franck.txt

## **Question E 2**

En informatique, que signifie l'acronyme ROM ?

## *Réponses*

- A Rewrite Only Memory
- B Reset Only Memory
- C Read Only Memory
- D Recall Only Memory

## **Question E 3**

La mémoire RAM :

## **Réponses**

- A ne fonctionne qu'en mode lecture
- B ne fonctionne qu'en mode écriture
- C conserve les données en cas de coupure de l'alimentation
- D perd les données en cas de coupure de l'alimentation

## **Question E 4**

Dans la console Linux, quelle commande faut-il exécuter pour copier le fichier test0.csv en un nouveau fichier nommé test1.csv ?

#### **Réponses**

A ls test0.cvs test1.csv B cp test0.csv test1.csv C cp test1.csv test0.csv D mv test1.csv test0.csv

## **Question E 5**

Dans un établissement scolaire, tous les ordinateurs sont reliés au réseau local par l'intermédiaire de câbles Ethernet ; il n'existe pas de liaisons sans fil. Dans chaque salle d'ordinateurs, les machines sont reliées à un commutateur. Chaque commutateur est relié par un câble jusqu'à la salle où se situe le serveur contrôleur de domaine et la passerelle internet (routeur).

Vous êtes connectés sur un ordinateur d'une de ces salles d'ordinateurs avec votre classe. Tout à coup, vous ne pouvez plus aller sur Internet, ni accéder aux ressources locales de l'établissement. Vos camarades ne semblent pas souffrir de cet incident. Parmi ces quatre propositions, laquelle est la plus vraisemblable ?

![](_page_13_Figure_0.jpeg)

#### **Réponses**

- A Un de vos camarades a débranché accidentellement le câble Ethernet de votre machine.
- B Le routeur de l'étage est indisponible (il a été débranché ou est en panne).
- C Le commutateur de la salle est indisponible (il a été débranché ou est en panne).
- D La passerelle internet de l'établissement est indisponible (elle a été débranchée ou est en panne).

## **Question E 6**

Dans l'architecture client-serveur :

#### *Réponses*

- A Le client initie la connexion et expédie des requêtes.
- B Le serveur initie la connexion et expédie des requêtes.
- C Le routeur initie la connexion et expédie des requêtes.
- D Le commutateur initie la connexion et expédie des requêtes.

![](_page_14_Figure_0.jpeg)

## **Thème F : langages et programmation**

## **Question F 1**

On considère la fonction suivante :

def comparaison(a,b): if  $a < b$ : return a else: return b

Quel est le type de la valeur renvoyée par l'appel comparaison(6,5) ?

## **Réponses**

- A un booléen (vrai/faux)
- B un nombre entier
- C un nombre flottant
- D une chaîne de caractères

## **Question F 2**

Lequel des langages suivants n'est pas un langage de programmation :

- *Réponses*
- A PHP
- B Javascript
- C HTML
- D Python

## **Question F 3**

On définit la fonction f suivante qui prend en argument une liste t d'entiers :

```
def f(t):
  n = len(t)for i in range(n-1):
     for j in range(i+1,n):
        if t[i] == t[j]:return True
  return False
```
Pour quelle valeur de t, f(t) vaut-elle True ? *Réponses*

```
A [[2,3], [3,4], [4,5], [2,3]]
B [[2,2], [3,4], [4,5], [2,3]]
C [[2,3], [3,2], [4,5], [5,4]]
D [[3,3], [4,4], [5,5], [6,6]]
```
## **Question F 4**

```
On définit la fonction :
```

```
def f(a,b):
  assert b!=0,'le deuxième argument est nul'
   result = a/breturn result
```
Qu'obtient-on en exécutant la commande  $r = f(4,0)$  ?

![](_page_15_Figure_0.jpeg)

#### **Réponses**

- A une erreur ZeroDivisionError: division by zero et l'arrêt de l'exécution
- B une erreur NameError: name 'b' is not defined et l'arrêt de l'exécution
- C une erreur AssertionError: le deuxième argument est nul et la variable r prend la valeur 0
- D une erreur AssertionError: le deuxième argument est nul et l'arrêt de l'exécution

#### **Question F 5**

On définit une fonction f de la façon suivante :

```
def f(L, m):
    R = \boxed{1} for i in range(len(L)):
         if L[i] > m:
              R.append(L[i])
     return R
```
On définit L = [1, 7, 3, 4, 8, 2, 0, 3, 5]. Que vaut  $f(L, 4)$  ? *Réponses* A [0, 7, 0, 0, 8, 0, 0, 0, 5] B [0, 0, 0, 5] C [7, 8, 5] D []

#### **Question F 6**

La documentation de la fonction floor de la bibliothèque math est :

floor(x)

```
Return the floor of x as an Integral. This is the largest integer \leq x.
```
Que vaut floor(-2.2) ?

#### *Réponses*

- $A 2$
- $B = -3$
- C on obtient une erreur, car –2.2 n'est pas un entier
- D 2.2

![](_page_16_Figure_0.jpeg)

## **Thème G : algorithmique**

## **Question G 1**

Un algorithme de recherche dichotomique dans une liste triée de taille  $n$  nécessite, dans le pire des cas, exactement  $k$  comparaisons.

Combien cet algorithme va-t-il utiliser, dans le pire des cas, de comparaisons sur une liste de taille  $2n$ ?

## **Réponses**

- $A \t k$
- $B$   $k+1$
- $C$   $2k$
- $D \t 2k + 1$

## **Question G 2**

Quel est le coût d'un algorithme de tri par insertion ?

## **Réponses**

- A constant
- B logarithmique
- C linéaire
- D quadratique

## **Question G 3**

Qu'affiche le programme suivant :

```
a = 3b = 4if a > b and a == 3:
     print('vert')
if a > b and b == 4:
     print('rouge')
if a == 4 or b > a:
     print('bleu')
if a == 3 or a < b:
     print('jaune')
```
*Réponses*

```
A vert
    rouge
```

```
B bleu
    jaune
```
- C bleu
- D vert
- Jaune

## **Question G 4**

![](_page_17_Figure_0.jpeg)

La fonction suivante doit calculer la moyenne d'un tableau de nombres, passé en paramètre. Avec quelles expressions faut-il remplacer les points de suspension pour que la fonction soit correcte ?

```
def moyenne(tableau):
    total = \dots for valeur in tableau:
        total = total + valeur return total / ...
```
#### *Réponses*

```
A 1 et (len(tableau) + 1)
B 1 et len(tableau)
C \t0 et (len(tableau) + 1)
D 0 et len(tableau)
```
## **Question G 5**

On considère le code suivant de recherche d'une valeur dans une liste :

```
def search(x, y):
     # x est la valeur à chercher
     # y est une liste de valeurs
     for i in range(len(y)):
        if x == y[i]:
             return i
     return None
```
Quel est le coût dans le pire des cas de cet algorithme ?

## **Réponses**

- A constant
- B logarithmique
- C linéaire
- D quadratique

## **Question G 6**

Soit l'algorithme suivant, qui permet de retrouver l'index de l'élément maximum dans un tableau de données :

```
def maximum(T) : 
     index= 0
     for i in range(len(T)) :
         if ...... :
             index = i return index
```
Compléter l'instruction conditionnelle pour que la fonction calcule le résultat attendu :

```
Réponses
```

```
A i > index
```

```
B T[i] < T[index]
C T[i] > T[index]D T[index] > T[i]
```